Every FIS employee (with a registered @fisglobal.com email account) has access to the platform without being required to submit any specific access request.

Initially you will only have the **Recipient** role granted and will be missing the **Compose Delivery** option. This means that you will be able to receive deliveries but won't be able to send deliveries to Clients and invite them to register with FISLink-EMEA so that they can exchange files with you.

## Compose Delivery option for FIS Employees

The process below details how an FIS Employee should request additional access to FISLink-EMEA. Specifically, this will give the employee the "Compose Delivery" option:

1. Login to the Global Support Center (GSC): <u>https://support.fis.app/</u>

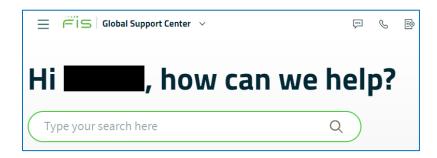

- 2. In the search box type **FISLink**. As you type, it will show you additional options.
- 3. In the search results select I need access to an application or website

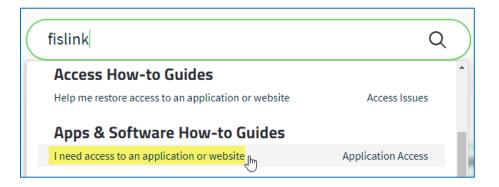

4. Scroll down and click Scenario 5 to expand it. Once expanded, click Create ticket

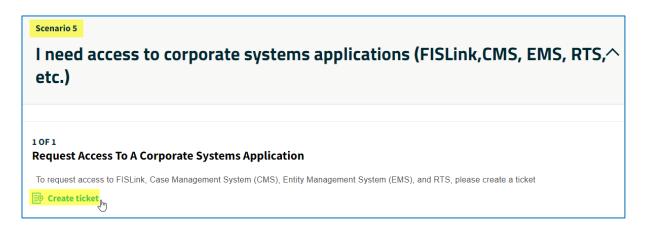

5. Under "Have you been able to access the application or website before?" click No

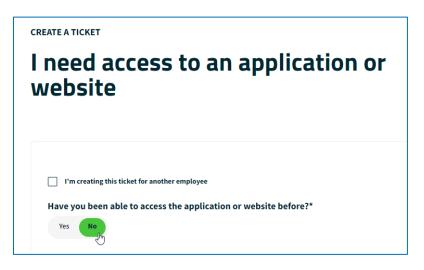

6. Under "Select the application or website you need to access\*" select Corporate Apps

| Select the application or website you    | need to access* |
|------------------------------------------|-----------------|
| External Web URL                         |                 |
| SharePoint URL                           |                 |
| Office 365 Application                   |                 |
| Corporate Apps (EMS, RTS, FISLink, etc.) |                 |
| Other                                    |                 |
|                                          |                 |

7. In the "Select the specific application\*" dropdown, select **FISLink**.

In "What environment do you need access to?\*", select **FISLink-EMEA.fisglobal.com**. Make sure to use this instance of the application when working with customers based in EU countries regulated by GDPR. More details can be found <u>here</u>

| Select the specific application*                                                                  | EU Countries: Austria, Belgium, Bulgaria,<br>Croatia, Cyprus, Czech Republic, Denmark,<br>Estonia, Finland, France, Germany, Greece,<br>Hungary, Ireland, Italy, Latvia, Lithuania, |  |  |
|---------------------------------------------------------------------------------------------------|----------------------------------------------------------------------------------------------------|--|--|
| FISLink                                                                                           |                                                                                                    |  |  |
| What environment do you need access to?* (i)                                                      | Luxembourg, Malta, the Netherlands,<br>Poland, Portugal, Romania, Slovakia,                                                                                                    |  |  |
| FISLink-EMEA.fisglobal.com (Meets EU GDPR Requirements                                            | Slovenia, Spain, Sweden, United Kingdom                                                                                                    |  |  |
| FISLink.fisglobal.com (Located in United States, for sending corporate data not bound by EU GDPR) |                                                                                                    |  |  |
| FISLink-EMEA.fisglobal.com (Meets EU GDPR Requirements)                                           |                                                                                                    |  |  |
| FISLink-pft.fisglobal.com (For sending/receiving PCI/PAN Data - se                                | e KB000049985 for network limitations)                                                                                                    |  |  |

<u>KB000049985</u> provides more information about the existing FISLink instances and regulations bound to each of them.

8. In the following section, select the "Access Type\*" and the reason why you need compose delivery permissions on the platform.

| Access Ty | /pe*                   |                |  |
|-----------|------------------------|----------------|--|
| Add       |                        |                |  |
| Business  | Justification          |                |  |
| Need to s | hare files with Custor | ners within EU |  |
|           |                        |                |  |
|           |                        |                |  |

9. Submit your request.

The ticket will be routed to your manager for approval.

Submit Ticket  $\rightarrow$ 

Once the request is approved you will automatically be granted compose delivery access. **Note**: The request can take up to 24 hours to be processed.